| 1 🔲 | Computer, Internet, and Network Basics                                                                                                    |
|-----|----------------------------------------------------------------------------------------------------|
| 2   | Computer Basics  A computer system includes a computer, peripheral devices, and software  Computer refers to a device that accepts data as input, processes data, stores data, and produces output  Input means to feed information into a computer  words and symbols in a document  Numbers for a calculation  pictures |
| 3   |                                                                                                    |
|     | <ul> <li>Data refers to the symbols that represent facts, ideas and objects</li> <li>Processing is the way that a computer manipulates data</li> <li>performing calculations</li> <li>sorting lists and numbers</li> <li>drawing graphs</li> </ul>                                                                        |
|     | <ul> <li>A computer processes data in a device called the central processing unit<br/>(CPU)</li> </ul>                                                                                                    |
| 4   | <ul> <li>A computer stores data so that it will be available for processing</li> </ul>                                                                                                    |
|     | • Memory is an area of a computer that holds data that is waiting to be processed and for later use                                                                                                    |
|     | Storage is the area where data can be left on a permanent basis                                                                                                    |
| 5   | <ul> <li>Computer output is the results produced by the computer</li> <li>reports</li> <li>documents</li> <li>music</li> <li>graphs</li> <li>pictures</li> </ul>                                                                                                    |
|     | •An output device displays, prints or transmits the results of processing                                                                                                    |
| 6 🔲 |                                                                                                    |
| 7 🔲 |                                                                                                    |
|     | •A stored program means that a series of instructions for a computing task<br>can be loaded into a computer's memory                                                                                                    |
|     | This concept allows you to use your computer for multiple tasks over and<br>over again                                                                                                    |

| 8 🔲        |                                                                                                    |
|------------|----------------------------------------------------------------------------------------------------|
|            | Before:                                                                                                    |
|            | <ul> <li>Computers are categorized into three main categories from least to most powerful:</li> <li>microcomputers</li> <li>minicomputers</li> <li>mainframe computers</li> </ul>                                                                                                    |
|            | ●Today:                                                                                                    |
|            | <ul> <li>A computer is categorized based on its technology, function, size, performance, and<br/>cost</li> </ul>                                                                                                    |
| 9 🔲        |                                                                                                    |
|            | <ul> <li>A personal computer is a type of microcomputer designed to meet the computing needs of an individual</li> <li>Desktop computers</li> <li>Notebook computers</li> <li>Cost starts at \$500, but most spend \$1000 to \$1500</li> </ul>                                                                                                    |
|            |                                                                                                    |
| 10 🔲       |                                                                                                    |
| 11 🔲       |                                                                                                    |
|            | <ul> <li>A handheld computer is one that is designed to fit into a pocket, run on batteries, and be used while you are holding it</li> <li>Also called a PDA (Personal Digital Assistant)         <ul> <li>Send and receive e-mail</li> <li>Use maps and global positioning</li> <li>Maintain expense account</li> <li>Make voice calls using cellular service</li> </ul> </li> </ul> |
| 12 🔲       |                                                                                                    |
|            |                                                                                                    |
| 13 🔲       |                                                                                                    |
|            | <ul> <li>The term "workstation" has two meanings</li> <li>Powerful desktop models designed for specialized tasks</li> <li>Ordinary personal computers connected to a local area network</li> <li>A computer network is two or more computers and other devices that are connected for the purpose of sharing data and programs</li> </ul>                                             |
| 14 🔲       |                                                                                                    |
|            | •LAN (local area network) is simply a computer network that is located within a limited geographical area                                                                                                    |
| 15 🔲       |                                                                                                    |
| - <u>—</u> | • A videogame system (i.e. Sony'sPlaystation) is a computer, but typically it has not<br>been considered a computer category because of its history as a dedicated game<br>device that connects to a TV set and provides only a pair of joysticks for input                                                                                                    |

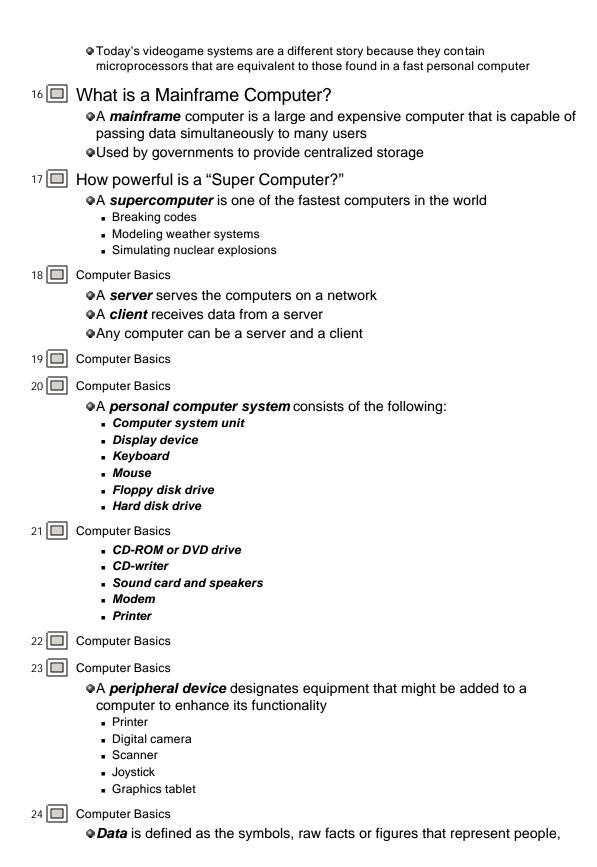

events, things and ideas

- Information is data that is presented in a format people can understand and use
- Computers store data in digital format as a series of 1s and 0s.
  - Each 1 or 0 is called a bit
  - Eight bits is called a byte
- 25 Computer Basics
  - A file is a named collection of data that exists on a storage medium
  - A data file contains data such as the text for a document
  - An executable file contains the programs or instructions that tell a computer how to perform a specific task
  - A filename extension describes a file's contents
    - EXE
    - GIF
- 26 Computer Basics
- 27 Computer Basics
  - Application software is a set of computer programs that helps a person carry out a task
    - Create, edit, and print documents
    - Manage money accounts
    - Create and edit home movies
- 28 Computer Basics
  - •An operating system is essentially the master controller for all activities that take place within a computer
    - Classified as system software
- 29 Computer Basics
  - Microsoft Windows
  - Mac OS
  - Linux
  - Unix
- 30 Computer Basics
  - No. Windows software refers to any application software that is designed to run on computers that use Microsoft Windows as their operating systems
    - Microsoft Word
    - Microsoft Windows XP
- 31 Computer Basics
  - •Two of the most important factors that influence compatibility and define a computer's platform are the microprocessor and the operating system
    - PC's are based on the design for one of the first personal computer "superstars" the IBM PC
    - Macs are based on a proprietary design for a personal computer called the Macintosh

| 32 🔲 | Computer, Internet, and Network Basics                                                                                                    |
|------|----------------------------------------------------------------------------------------------------|
| 33   | <ul> <li>Internet Basics</li> <li>The <i>Internet</i> is a collection of local, regional, national, and international computer networks that are linked together to exchange data and distribute processing tasks</li> <li>The main routes of the Internet are referred to as the <i>Internet backbone</i>.</li> <li>Communication between all of the different devices on the Internet is made possible by <i>TCP/IP</i> (Transmission Control Protocol/ Internet Protocol)</li> </ul> |
| 34 🔲 | Internet Basics                                                                                                    |
|      | <ul> <li>It is estimated that the Internet provides access to more data than is stored in all the academic research libraries in the U. S.</li> <li>Most of the information is stored on servers which are owned and maintained by government agencies, corporations, small businesses, schools, organizations, and even individuals</li> </ul>                                                                                                    |
| 35 🔲 | Internet Basics                                                                                                    |
|      | Every computer that connects to the Internet has a unique number called an IP address.                                                                                                    |
|      | ●Information is sent in chunks called <i>packets</i>                                                                                                    |
|      | •A router examines the IP address and then forwards the data to its<br>destination.                                                                                                    |
|      | Packets are reassembled into a replica of the original file                                                                                                    |
| 36   | Internet Basics  Web Sites – various locations in cyberspace that correspond to a corporation, a store, a magazine, and more  Search engines – help catalog a huge portion of the data stored on servers that are connected to the Internet  E-commerce – online activities such as banking and shopping  E-mail – electronic messages  Mailing list server                                                                                                    |
| 37 🔲 | Internet Basics                                                                                                    |
|      | <ul> <li>Bulletin boards – discussion groups</li> <li>Usenet</li> <li>Newsgroups</li> <li>Downloads and uploads</li> <li>Downloading</li> <li>Uploading</li> </ul>                                                                                                    |
| 38 🔲 | Internet Basics                                                                                                    |
| 39 🔲 | Internet Basics                                                                                                    |
|      | • Chat groups and instant messaging – interaction between users in real time                                                                                                    |
|      | <ul> <li>Internet telephony – telephone-style conversations to travel over the<br/>Internet to virtually anywhere in the world</li> </ul>                                                                                                    |
|      | Broadcasting – multicasting technology, can reach all over the world                                                                                                    |

| 40 🔲 | Internet Basics                                                                                                    |
|------|----------------------------------------------------------------------------------------------------|
|      | <ul> <li>Remote access and control – with the right software and passwords, can link two computers together and allow one to control the other</li> <li>Telnet</li> </ul>                                                                                                    |
|      | <ul> <li>P2P – peer-to-peer. It makes direct access of a computer by another available – with permission, of course</li> <li>Gnutella</li> </ul>                                                                                                    |
| 41   | Internet Basics                                                                                                    |
| 42 🔲 | Internet Basics  Existing telephone line Cable television line Personal satellite link Wireless or cell phone service High-speed telephone services ISDN, DSL                                                                                                    |
| 43   | Internet Basics <ul> <li>◆ Dial-up connection – is relatively simple and inexpensive because the necessary equipment and software are preinstalled on most new computers</li> <li>◆ Voice band modem – converts digital signals into wave format to go over telephone lines and then at destination waves are converted back into digital</li> <li>◆ Dial-up top speed is 56 Kbps</li> </ul> |
| 44   | Internet Basics                                                                                                    |
|      | <ul> <li>Requires 2 pieces of equipment</li> <li>Network card – a device that's designed to connect a personal computer to a local area network</li> <li>Cable modem – device that changes computer's signals into a form that can travel over cable TV links</li> </ul>                                                                                                    |
| 45 🔲 | Internet Basics                                                                                                    |
|      | <ul> <li>Cable modem access is referred to as an always-on connection because your computer is always connected</li> <li>Top speed is around 1.5 Mbps (25 times faster than a dial-up)</li> </ul>                                                                                                    |
| 46   | Internet Basics  Typically schools and business connect to a local area network that is connected to the Internet and these connections are frequently always-on connections                                                                                                    |
| 47   | Internet Basics  •ISDN (Integrated Services Digital Network) – 64Kbps or 128 Kbps  •DSL (Digital Subscriber Line) – anywhere from twice as fast to approx. 125 times faster than 56 Kbps  • Comes from phone company, requires proximity to a switching station                                                                                                    |

|      | ● DSS (Digital Satellite Service) – 500 Kbps                                                                                                    |
|------|----------------------------------------------------------------------------------------------------|
| 48   | <ul> <li>Internet Basics</li> <li>◆An <i>ISP</i> (Internet Service Provider) is a company that maintains Internet computers and telecommunications equipment in order to provide Internet access to businesses, organizations, and individuals</li> <li>An ISP that offers dial-up connections, for example, maintains a bank of modems</li> <li>AOL, Earthlink</li> </ul> |
| 49   | Internet Basics  •A local ISP usually only supplies Internet access within a limited geographical area such as within a particular area code •A national ISP supplies access for a large geographical area                                                                                                    |
| 50 🔲 | Internet Basics  •Yellow Pages typically list ISPs under "Internet"  •Newspaper ads •Internet Connection Wizard preinstalled on your computer                                                                                                    |
| 51   | Internet Basics  Geographical coverage Type of service Quality of service Cost of monthly service Cost of equipment and installation Extra services Customer service                                                                                                    |
| 52 🔲 | Internet Basics  ◆A user ID is a series of characters that becomes a person's unique identifier  ◆A password is a different series of characters that verifies your identity  ◆Some computers are case-sensitive, they differentiate between upper and lower case letters                                                                                                  |
| 53 🔲 | Internet Basics                                                                                                    |
| 54 🔲 | <ul> <li>Internet Basics</li> <li>To minimize memorizing 40 user ID's and passwords, pick a unique user ID that you can use with every system</li> <li>Pick 2 passwords, one for high security, and one for low security</li> <li>Use high security password for critical data and low security for non-critical data</li> </ul>                                           |
| 55 🔲 | Computer, Internet, and Network Basics                                                                                                    |
| 56 🔲 | Web Basics  • Web is a collection of files organized as a giant hypertext                                                                                                    |

Hypertext

| <ul> <li>http://www.yahoo.com</li> </ul>                                                                                                    |
|----------------------------------------------------------------------------------------------------|
| Web Basics                                                                                                    |
| Web Basics  • Web server - computer with special software for transmitting Web pages over the Internet  • domain names prefixed with www  • Home page - identifies the site and contains links to other pages at the site  • Web sites are composed of a series of Web pages  • each page stored as a file  • referred to by a unique URL |
| Web Basics  • URL (Uniform Resource Locator) - an Internet address of a document on a computer  • begin with http://  • HTTP stands for Hypertext Transfer Protocol - the protocol that allows Web browsers to communicate with Web servers                                                                                               |
| Web Basics                                                                                                    |
| Web Basics <ul> <li>• Web browsers provide Internet users with all-purpose client software for accessing many types of servers</li> <li>■ Internet Explorer</li> <li>■ Netscape</li> </ul>                                                                                                    |
| Web Basics  •A browser fetches and displays Web pages •The server sends your computer data that's stored •The data consists of information that you want to see and <i>HTML tags</i> , codes that tell your browser how to display it                                                                                                    |
| Web Basics                                                                                                    |
| Web Basics  URL box  Navigation buttons Home button Print Save Copy History List Favorites or Bookmarks                                                                                                    |
|                                                                                                    |

•A computer with a domain name is referred to as a site

■ yahoo.com

|      | ● Stop button ● Find                                                                                                    |
|------|----------------------------------------------------------------------------------------------------|
| 65 🔲 | Web Basics                                                                                                    |
| 66 🔲 | Web Basics                                                                                                    |
|      | <ul> <li>Search engine – popularly refers to a Web site that provides a variety of tools to help you find information</li> <li>A software program that helps you locate web pages on certain topics</li> <li>Enter keywords or descriptions</li> <li>AltaVista, Google, Yahoo, etc.</li> </ul> |
| 67 🔲 | Web Basics                                                                                                    |
| 68   | Web Basics  ◆ Describes information you want to find  ◆ A search operator is a word or symbol that describes a relationship between keywords and thereby helps you create a more focused query  ■ AND, OR, and NOT  ■ Quotation marks  ■ NEAR  ■ Wildcards  ■ Field Searches                   |
| 69 🔲 | Web Basics                                                                                                    |
|      | A topic directory is a list of topics and subtopics                                                                                                    |
| 70 🔲 | Web Basics                                                                                                    |
| 71 🔲 | Web Basics                                                                                                    |
| 72 🔲 | Computer, Internet, and Network Basics                                                                                                    |
| 73 🔲 | E-mail Basics                                                                                                    |
| 74 🔲 | E-mail Basics                                                                                                    |
|      | <ul> <li>Any person with an e-mail account</li> <li>An e-mail account provides the rights to a storage area or "mailbox"</li> <li>Each mailbox has a unique address</li> <li>Greene @rutgers.edu</li> </ul>                                                                                    |
| 75 🔲 | E-mail Basics                                                                                                    |
|      | <ul> <li>An e-mail message is a document that is composed on a computer and remains in digital form so that it can be transmitted to another computer</li> <li>Every message includes a message header and the body of the message, usually displayed in a form</li> </ul>                     |
| 76 🔲 | E-mail Basics                                                                                                    |
|      | <ul> <li>Basic e-mail activities consist of writing, reading, replying to, and forwarding<br/>messages</li> </ul>                                                                                                    |

| 77 🔲        | E-mail Basics                                                                                                    |
|-------------|----------------------------------------------------------------------------------------------------|
|             | <ul> <li>After you receive a message, you can use the Forward feature to pass it on to other people</li> <li>When you initiate the forward process, the original message is copied and</li> </ul>                                     |
|             | then you can enter the address of the person to receive the message, and even add a note about why you are passing it along                                                                                                    |
| 78 🔲        | E-mail Basics                                                                                                    |
|             | <ul> <li>An e-mail attachment is a file that travels with a message to the recipient</li> <li>A conversion process called MIME provides a way of disguising the file as plain ASCII text that can travel over the Internet</li> </ul> |
| 79 🔲        | E-mail Basics                                                                                                    |
|             | Most e-mail software allows you to create messages in HTML                                                                                                    |
|             | <ul> <li>This allows your messages to contain fancy formatting and multimedia<br/>aspects</li> </ul>                                                                                                    |
| 80 🔲        | E-mail Basics                                                                                                    |
|             | <ul><li>Address book</li><li>Group e-mails</li></ul>                                                                                                    |
|             | <ul> <li>Carbon copy</li> <li>Assign a priority to your e-mail</li> </ul>                                                                                                    |
|             | Find a message                                                                                                    |
|             | <ul><li>Enlarge text size</li><li>Sort messages</li></ul>                                                                                                    |
|             | <ul> <li>Refuse messages</li> </ul>                                                                                                    |
|             | <ul><li>Automate replies</li><li>Automatic fetching</li></ul>                                                                                                    |
|             | Spell checking                                                                                                    |
| 81 🔲        | E-mail Basics                                                                                                    |
|             | • E-mail is similar to old-fashioned letters                                                                                                    |
|             | <ul> <li>E-mail is faster than post office, but lacks immediacy of a telephone<br/>conversation</li> </ul>                                                                                                    |
|             |                                                                                                    |
| 82          | E-mail Basics  Netiquette is online jargon for "Internet etiquette. It is a series of customs or guidelines for maintaining                                                                                                    |
|             | civilized and effective communications on-line                                                                                                    |
| 83 🔲        | E-mail Basics                                                                                                    |
|             | <ul> <li>An e-mail system is the equipment and software that carries and manipulates e-mail messages</li> <li>E-mail servers sort, store, and route email</li> </ul>                                                                  |
|             | <ul> <li>Store-and-forward technology – a communications method in which data that cannot be sent</li> </ul>                                                                                                    |
|             | directly to its destination will be temporarily stored until transmission is possible  • POP                                                                                                    |
|             | SMTP     Web-based e-mail                                                                                                    |
| 84 🔲        | E-mail Basics                                                                                                    |
| 85          | E-mail Basics                                                                                                    |
| 55 <u> </u> | ●POP server – a computer that stores your incoming messages until they can                                                                                                    |
|             | 1. 2. 22.13. a compater that elected your moonling moodaged artifully our                                                                                                    |

be transferred to your hard disk

- Using POP requires e-mail client software
- Outgoing mail is routed by an SMTP server
- 86 E-mail Basics
- 87 E-mail Basics
  - You can use it offline and on-line
  - It can automatically send messages out over the Internet when online
- 88 E-mail Basics
  - Requires e-mail client software
  - Transfers e-mail to your computer
  - Consider the following when deciding:
    - Control
    - Security
    - Travel